# **QGIS Application - Feature request #14743 store bounding box of layer (or zoom level) in qlr file**

*2016-04-29 02:44 AM - Alain FERRATON*

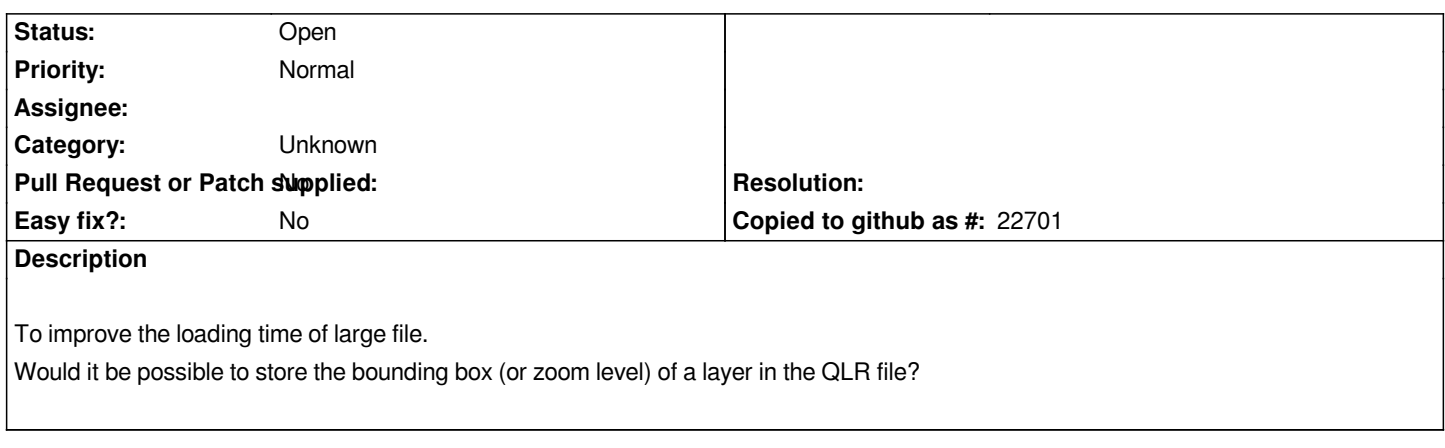

### **History**

### **#1 - 2016-04-29 02:54 AM - Alain FERRATON**

*and of course to use the information to load the layer*

## **#2 - 2016-04-29 08:10 AM - Jürgen Fischer**

*- Subject changed from store bouding box of layer (or zoom level) in qlr file to store bounding box of layer (or zoom level) in qlr file*

### **#3 - 2017-05-01 12:46 AM - Giovanni Manghi**

*- Easy fix? set to No*

### **#4 - 2017-09-22 10:05 AM - Jürgen Fischer**

*- Category set to Unknown*